#### Extending SPL with Custom Search Commands

#### Jacob Leverich

Software Engineer, Splunk

#### .conf2016

splunk>

#### Disclaimer

During the course of this presentation, we may make forward looking statements regarding future events or the expected performance of the company. We caution you that such statements reflect our current expectations and estimates based on factors currently known to us and that actual events or results could differ materially. For important factors that may cause actual results to differ from those contained in our forward-looking statements, please review our filings with the SEC. The forward-looking statements made in the this presentation are being made as of the time and date of its live presentation. If reviewed after its live presentation, this presentation may not contain current or accurate information. We do not assume any obligation to update any forward looking statements we may make. In addition, any information about our roadmap outlines our general product direction and is subject to change at any time without notice. It is for informational purposes only and shall not, be incorporated into any contract or other commitment. Splunk undertakes no obligation either to develop the features or functionality described or to include any such feature or functionality in a future release.

# Who am I?

- Splunker for 2 years, based in San Francisco
- Engineering lead for...
  - Machine Learning Toolkit
  - ITSI Anomaly Detection and Adaptive Thresholding features
  - Splunk custom search command interface
- Implemented Search Command Protocol Version 2
- Die-hard Longhorns fan

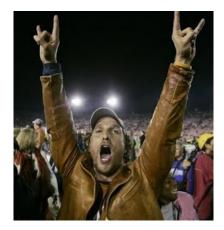

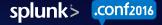

# Agenda

- Introduction to Custom Search Commands
- How do Custom Search Commands work?
  - High-level concepts
  - Low-level details
- Types of Search Commands
- How to create new Custom Search Commands
- Wrap-up

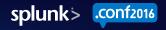

#### Introduction to Custom Search Commands

0211La/5.0 (Macinto .0.375.38 Safari/53 -01&JSESSIONID=SD65

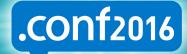

splunk>

#### What is a Custom Search Command?

• A user-defined SPL command.

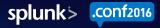

| Search   Splunk 6.4.1 × Search   Splunk 6.4.1                                                                                                    | earch   Splunk 6.4.1 ×                                   |                                                                                | Jaco                                                             |  |
|----------------------------------------------------------------------------------------------------|----------------------------------------------------------|--------------------------------------------------------------------------------|------------------------------------------------------------------|--|
| ← → C 🗋 127.0.0.1:8004/en-US/app/se                                                                                                    | earch/search?q=search%20index%3[                         | D_internal%0A%7C%20timecha 🎡                                                   | 🗔 😶 🙂 🖸 E                                                        |  |
| splunk> App: Search & R ~                                                                                                    | Administrator 🗸 Messa                                    | ges $\checkmark$ Settings $\checkmark$ Activity $\checkmark$ Help $\checkmark$ | Find                                                             |  |
| Search Pivot Reports Alerts Dashb                                                                                                    | oards                                                    |                                                                                | Search & Reporting                                               |  |
| Q New Search                                                                                                    |                                                          |                                                                                | Save As ∽ Close                                                  |  |
| rch index=_internal                                                                                                    |                                                          |                                                                                | All time 🗸 🔍                                                     |  |
| timechart span=1h sum(bytes) as bytes_                                                                                                    | per_hour                                                 |                                                                                |                                                                  |  |
| <pre>search index=_internal     timechart pan=1h sum(bytes) as bytes_per_hour     eventstats avg(bytes_per_hour) as avg, stdev(bytes_per_hour)     where bytes_per_hour &gt; avg+2*sd     v     717,267 events (before 7/31/16 12:31:47.000 PM) No Event Sampling v     Events Patterns Statistics (6) Visualization</pre> |                                                          |                                                                                |                                                                  |  |
|                                                                                                    |                                                          |                                                                                |                                                                  |  |
|                                                                                                    | No Event Sampling X                                      | Job 🗸 🔲 🔳 🤌 🖡                                                                  | smart Mode ✓                                                     |  |
| V 111,201 events (before 1/31/10 12.31.41.000 PNI)                                                                                                    |                                                          | JUD 🗸 🔲 🥂 🦷                                                                    |                                                                  |  |
|                                                                                                    |                                                          |                                                                                |                                                                  |  |
| Events Patterns Statistics (6)                                                                                                    | Visualization                                            |                                                                                |                                                                  |  |
| Events     Patterns     Statistics (6)       20 Per Page ×         Preview ×                                                                                                    | Visualization                                            |                                                                                |                                                                  |  |
|                                                                                                    | Visualization bytes_per_hour $\Rightarrow$               | avg ≎                                                                          | sd (                                                             |  |
| 20 Per Page ✓   ✓Format ✓   Preview ✓                                                                                                    |                                                          | avg ≎<br>25656193.821656                                                       |                                                                  |  |
| 20 Per Page ✓                                                                                                    | bytes_per_hour 🗇                                         |                                                                                | 130630657.753866                                                 |  |
| 20 Per Page ✓  ✓Format ✓ Preview ✓<br>time ≎<br>2016-06-27 15:00                                                                                                    | bytes_per_hour<br>537341332                              | 25656193.821656                                                                | sd <<br>130630657.753866<br>130630657.753866<br>130630657.753866 |  |
| 20 Per Page ✓ 	✓Format ✓ Preview ✓time ≎ 2016-06-27 15:00 2016-07-07 10:00                                                                                                    | bytes_per_hour ≎<br>537341332<br>561302261               | 25656193.821656<br>25656193.821656                                             | 130630657.753866<br>130630657.753866                             |  |
| 20 Per Page ✓       ✓Format ✓       Preview ✓         _time ≎       2016-06-27 15:00         2016-07-07 10:00       2016-07-18 08:00                                                                                                    | bytes_per_hour ≎<br>537341332<br>561302261<br>1119869427 | 25656193.821656<br>25656193.821656<br>25656193.821656                          | 130630657.753866<br>130630657.753866<br>130630657.753866         |  |

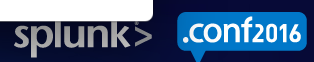

|                                                                                                    | n_119/         | on/search/sear                                                                                                    |                                                                                                    |
|----------------------------------------------------------------------------------------------------|----------------|----------------------------------------------------------------------------------------------------|----------------------------------------------------------------------------------------------------|
|                                                                                                    | 11-03/8        | app/search/search                                                                                                    |                                                                                                    |
| Spiurik > App. Search & R V                                                                                                    |                |                                                                                                    |                                                                                                    |
| Search   Solunk 6.4.1 <ul> <li>Lacob</li> <li>I 27.0.0.1:8004/en-US/spp/search/search?q=search%20index%3D_internal%20%7C%20GOCRA</li> <li>I 27.0.0.1:8004/en-US/spp/search/search?q=search%20index%3D_internal%20%7C%20GOCRA</li> <li>I 27.0.0.1:8004/en-US/spp/search/search?q=search%20index%3D_internal%20%7C%20GOCRA</li> <li>I 27.0.0.1:8004/en-US/spp/search/search?q=search%20index%3D_internal%20%7C%20GOCRA</li> <li>I 27.0.0.1:8004/en-US/spp/search/search?q=search%20index%3D_internal%20%7C%20GOCRA</li> <li>I 27.0.0.1:8004/en-US/spp/search/search?q=search%20index%3D_internal%20%7C%20GOCRA</li> <li>I 27.0.0.1:8004/en-US/spp/search/search?q=search%20index%3D_internal%20%7C%20GOCRA</li> <li>I 27.0.0.1:8004/en-US/spp/search/search?q=search%20index%3D_internal%20%7C%20GOCRA</li> <li>I 27.0.1:8004/en-US/spp/search/search?q=search%20index%3D_internal%20%7C%20GOCRA</li> <li>I 27.0.1:8004/en-US/spp/search/search?q=search%20index%3D_internal%20%7C%20GOCRA</li> <li>I 27.0.1:8004/en-US/spp/search</li> <li>I 27.0.1:8004/en-US/spp/search</li> <li>I 27.0.1:8004/en-US/spp/search</li> <li>I 28.0.1:1</li> <li>I 28.0.1:1</li></ul>                                                                                                    |                |                                                                                                    |                                                                                                    |
| Clashif years in the second per column in the second per column is a committee in the second per column is a committee in the second per column. The second per column is a committee in the second per column is a committee in the second per column. The second per column is a committee in the second per column is a committe                                                                                                    |                |                                                                                                    |                                                                                                    |
| C Beden 1 gebank Over       C Beden 1 gebank Over         C Beden 1 gebank Over       C Beden 1 gebank Over         C Beden 1 gebank Over       C Beden 1 gebank Over         C Beden 1 gebank Over       C Beden 1 gebank Over         Search 2 Reports       Administrator V Messages V Setting V Activity Help V Find         Search Pivot Reports       Alerts         Dashboards       Search & Reporting         Search Pivot Reports       Alerts         Dashboards       Search & Reporting         Search Pivot Reports       Alerts         Dashboards       Search & Report Alerts         Search Pivot Reports       Alerts         Dashboards       Search & Report Alerts         Search Pivot Reports       Alerts         Dashboards       Search & Report Alerts         Search Pivot Reports       Statistics         Visualization       Intervesting Fields         Iteresting Fields       1         C Hide Fields       1         Time       Y 7/31/16         R deathyse       Y 7/31/16         R deathyse Interves Interves Interves Interves Interves Interves Interves Interves Interves Interves Interves Interves Interves Interves Interves Interves Interves Interves Interves Interves Interves Interves Interves Interves Interves Interves Interves Interves Interves Interves Interves Inter                                                                                                    |                |                                                                                                    |                                                                                                    |
|                                                                                                    | Samplin        | g 🗸                                                                                                    | Job 🗸 🔢 🗖 🤌 🤹 🌻 Smart Mode                                                                                                    |
| Events (487) Patterns S                                                                                                    | statistics     | Visualizat                                                                                                    | tion                                                                                                    |
| Format Timeline + Zoom Out                                                                                                    | 1.7000         | to Coloction V                                                                                                    | Decelert 1 second per colu                                                                                                    |
|                                                                                                    | - 200H         |                                                                                                    |                                                                                                    |
|                                                                                                    |                | Jul                                                                                                    | 31, 2016 12:46:36 PM                                                                                                    |
|                                                                                                    |                |                                                                                                    |                                                                                                    |
|                                                                                                    | Lis            | t 🗸 🕜 Format :                                                                                                    | ✓ 20 Per Pane ✓ (Prev. 1 2 3 4 5 6 7 8 9 Nevt                                                                                                    |
| < Hide Fields                                                                                                    |                |                                                                                                    |                                                                                                    |
| < Hide Fields ∷≣ All Fields                                                                                                    | i              | Time                                                                                                    | Event<br>mFurd i_7x=ar_N1=pr100a,0i ncdhagaagxedros - o0e=7oc.iwsre l_ gei,06pein_                                                                                                    |
|                                                                                                    | i              | Time<br>7/31/16                                                                                                    | Event<br>mFurd i_7x=ar_N1=pr100a,0i ncdhagaagxedros - o0e=7oc.iwsre l_ gei,06pein_<br>cwig4,oxlt_arm=e00neI0ede0iuta,d=_,4n1m 0t0ua:iip3dshoe p3_oe8 =m-21ntpax,0,1                                                                                                    |
| Interesting Fields                                                                                                    | i              | Time<br>7/31/16                                                                                                    | Event<br>mFurd i_7x=ar_N1=pr100a,0i ncdhagaagxedros - o0e=7oc.iwsre l_ gei,06pein_<br>cwig4,oxlt_arm=e00neI0ede0iuta,d=_,4n1m 0t0ua:iip3dshoe p3_oe8 =m-2lntpax,0,1<br>cag m0 oxn6aa0gmt7t_uktli,,girt0h=n1ttl=,a0=eawy0pw=mdlann,na0g= c0r= dg0x                                                                                                    |
| Interesting Fields<br>a cieipntl 1                                                                                                    | <i>i</i>       | Time<br>7/31/16<br>12:48:14.763 PM                                                                                                    | Event<br>mFurd i_7x=ar_N1=prl00a,0i ncdhagaagxedros - o0e=7oc.iwsre l_ gei,06pein_<br>cwig4,oxlt_arm=e00neI0ede0iuta,d=_,4n1m 0t0ua:iip3dshoe p3_oe8 =m-2lntpax,0,1<br>cag m0 oxn6aa0gmt7t_uktli,,girt0h=nl1tl=,a0=eawy0pw=mdlann,na0g= c0r= dg0x<br>c= a0=ettm2t0usmd0,e,0-ro 0 sdM                                                                                                    |
| Interesting Fields<br><i>a</i> cieipnt 1<br><i>a</i> copnmtneo 1<br># d_eatryea 1                                                                                                    | <i>i</i>       | Time<br>7/31/16<br>12:48:14.763 PM<br>7/31/16                                                                                                    | Event<br>mFurd i_7x=ar_N1=prl00a,0i ncdhagaagxedros - o0e=7oc.iwsre l_ gei,06pein_<br>cwig4,oxlt_arm=e00neI0ede0iuta,d=_,4n1m 0t0ua:iip3dshoe p3_oe8 =m-2lntpax,0,1<br>cag m0 oxn6aa0gmt7t_uktli,,girt0h=nl1tl=,a0=eawy0pw=mdlann,na0g= c0r= dg0-,x<br>c= a0=ettm2t0usmd0,e,0-ro 0 sdM<br>=8 24mm1so_=npti.s9-F1as=c 2a0u 311=,ma806700egr1-0 pg,_uI4-92u9 t47vdM0ds3se,                                                                                                    |
| Interesting Fields<br><i>a</i> cieipnt 1<br><i>a</i> copnmtneo 1<br># d_eatryea 1<br># d_eatrymda 1                                                                                                    | <i>i</i> > > > | Time<br>7/31/16<br>12:48:14.763 PM<br>7/31/16<br>12:48:14.763 PM<br>7/31/16                                                                                                    | <pre>Event mFurd i_7x=ar_N1=pr100a,0i ncdhagaagxedros - 00e=7oc.iwsre 1_ gei,06pein_ cwig4,oxlt_arm=e00neI0ede0iuta,d=_,4n1m 0t0ua:iip3dshoe p3_oe8 =m-2lntpax,0,1 cag m0 oxn6aa0gmt7t_uktli,girt0h=nl1tl=,a0=eawy0pw=mdlann,na0g= c0r= dg0x c= a0=ettm2t0usmd0,e,0-ro 0 sdM =8 24mm1so_=npti.s9-F1as=c 2a0u 311=,ma806700egr1-0 pg,_uI4-92u9 t47vdM0ds3se, 3, icOsiv9 6a :r4 0 =xex=eu v06ee3c6le,- 177 5oduo0p3r3r5=Na,04_y1:d2_atp17 ereltc18%=3/t".5.T 7eed0=acPd.rr-%a4vKS8He 9." /.lii3p10elsanrdce2qpich/3 SyMr</pre>                                                                                                    |
| Interesting Fields<br><i>a</i> cicipint 1<br><i>a</i> copinitineo 1<br># d_eatryea 1<br># d_eatrymda 1<br><i>a</i> d_eatywda 1                                                                                                    | <i>i</i> > > > | Time<br>7/31/16<br>12:48:14.763 PM<br>7/31/16<br>12:48:14.763 PM<br>7/31/16                                                                                                    | Event<br>m _Furd i_7x=ar_N1=prl00a,0i ncdhagaagxedros - o0e=7oc.iwsre l_ gei,06pein_<br>cwig4,oxlt_arm=e00neIOede0iuta,d=_,4n1m 0t0ua:iip3dshoe p3_oe8 =m-2lntpax,0,1<br>cag m0 oxn6aa0gmt7t_uktli,girt0h=nl1tl=,a0=eawy0pw=mdlann,na0g= c0r= dg0x<br>c= a0=ettm2t0usmd0,e,0-ro 0 sdM<br>=8 24mm1so_=npti.s9-F1as=c 2a0u 311=,ma806700egr1-0 pg,_uI4-92u9 t47vdM0ds3se,<br>3, icOsiv9 6a :r4 0 =xex=eu v06ee3c6le,- 177 Soduo0p3r3r5=Na,04_y1:d2_atp17<br>ereltc18%=3/t".5.T 7eed0=acPd.rr-%a4vKS8He 9." /.lii3p10elsanrdce2qpich/3 SyWr<br>e0me9mlntpme1xb.&i0gey & st&.04pfti-/0iSe &/:/ cs&.s1e24c]r0da36e6 rtC5cne2fas                                                                                                    |
| Interesting Fields<br>a cicipntl 1<br>a copnmtneo 1<br># d_eatryea 1<br># d_eatrymda 1<br>a d_eatywda 1<br>a d_entezoa 1                                                                                                    | <i>i</i> > > > | Time<br>7/31/16<br>12:48:14.763 PM<br>7/31/16<br>12:48:14.763 PM<br>7/31/16                                                                                                    | <pre>Event mFurd i_7x=ar_N1=pr100a,0i ncdhagaagxedros - o0e=7oc.iwsre 1_ gei,06pein_ cwig4,oxlt_arm=e00neI0ede0iuta,d=_,4n1m 0t0ua:iip3dshoe p3_oe8 =m-21ntpax,0,1 cag m0 oxn6aa0g,_mt7t_uktli,,girt0h=n11tl=,a0=eawy0pw=mdlann,na0g= c0r= dg0-,x c= a0=ettm2t0usmd0,e,0-ro 0 sdM =8 24mm1so_=npti.s9-F1as=c 2a0u 311=,ma806700egr1-0 pg,_uI4-92u9 t47vdM0ds3se, 3, icOsiv9 6a :r4 0 =xex=eu v06ee3c6le,- 177 Soduo0p3r3r5=Na,04_y1:d2_atp17 ereltc18%=3/t".5.T 7eed0=acPd.rr-%a4vKS8He 9." /.lii3p10elsanrdce2qpich/3 SyWr e0me9mlntpm=txb.&amp;i0gey &amp; st&amp;.04pfti-/0i5e &amp;/:/ cs&amp;.s1e24c]r0d3666 rtC5cne2fas Or5s001p1%pnw:1ad3:rr/12m3in/ahsna"ne1/ntin0_&amp;319hs.ni8se4.o1as.i00a254=fdLa 41=Mntf. ea0aKa9=u2e/o8e6okmrfh91)asdae-0 0e%07ga a8tevpoa 06.1_30z8t1.u.1g0</pre>                                                                                                    |
| Interesting Fields<br>a cicipntl 1<br>a copnmtneo 1<br># d_eatryea 1<br># d_eatymda 1<br>a d_eatywda 1<br>a d_entezoa 1<br># d_eutrhoa 1                                                                                                    | <i>i</i> > > > | Time<br>7/31/16<br>12:48:14.763 PM<br>7/31/16<br>12:48:14.763 PM<br>7/31/16                                                                                                    | <pre>Event m _Furd i_7x=ar_N1=pr100a,0i ncdhagaagxedros - 00e=7oc.iwsre l_ gei,06pein_ cwig4,oxlt_arm=e00neI0ede0iuta,d=_,4n1m 0t0ua:iip3dshoe p3_oe8 =m-21ntpax,0,1 cag m0 oxn6aa0gmt7t_uktli,girt0h=n11tl=,a0=eawy0pw=mdlann,na0g= c0r= dg0x c= a0=ettm2t0usmd0,e,0-ro 0 sdM =8 24mm1so_=npti.s9-F1as=c 2a0u 311=,ma806700egr1-0 pg,_uI4-92u9 t47vdM0ds3se, 3, icOsiv9 6a :r4 0 =xex=eu v06ee3c6le,- 177 5oduo0p3r3r5=Na,04_y1:d2_atp17 ereltc18%=3/t".5.T 7eed0=acPd.rr-%a4vKS8He 9." /.lii3p10elsanrdce2qpich/3 SyMr e0me9mlntpme1xb.&amp;i0gey &amp; st&amp;.04pfti-/0i5e &amp;/:/ cs&amp;.s1e24c]r0da36e6 rtC5cne2fas Or5s00p1%pnw:1ad3:rr/12mU3in/ahsna"ne1/ntin0_&amp;319hs.ni8se4.ols.i0u2St4=fdla 41=Mntf, ea0aKa9=u2e/o8e6okmrfh91]asdae-o 0e%0ga a8otevpoa 06.1_3028t1.u.1g 0 2a(ldp9b00pbe3to3eyeie;7.ca4y==J8Ta4adp7:6"t=e0t1.r/yHsci 47035".6&amp;41re, i55</pre>                                                                                                    |
| Interesting Fields<br>a cicipntl 1<br>a copnmtneo 1<br># d_eatryea 1<br># d_eatymda 1<br>a d_eatywda 1<br>a d_entezoa 1<br># d_eutrhoa 1<br>a d_c_ 100+                                                                                                    | <i>i</i> > > > | Time<br>7/31/16<br>12:48:14.763 PM<br>7/31/16<br>12:48:14.763 PM<br>7/31/16                                                                                                    | <pre>Event mFurd i_7x=ar_N1=pr100a,0i ncdhagaagxedros - 00e=7oc.iwsre 1_ gei,06pein_ cwig4,oxlt_arm=e00neI0ede0iuta,d=_,4n1m 0t0ua:iip3dshoe p3_oe8 =m-2lntpax,0,1 cag m0 oxn6aa0gmt7t_uktli,,girt0h=nl1tl=,a0=awy0pw=mdlann,na0g= c0r= dg0x c= a0=ettm2t0usmd0,e,0-ro 0 sdM =8 24mm1so_=npti.s9-F1as=c 2a0u 311=,ma806700egr1-0 pg,_uI4-92u9 t47vdM0ds3se, 3, ic0siv9 6a :r4 0 =xex=eu v06ee3c6le, - 177 5oduo0p3r3r5=Na,04_y1:d2_atp17 ereltc18%=3/t".5.T 7eed0=acPd.rr-%a4vKS8He 9." /.lii3p10elsantde2qpich/3 SyWr e0me9mlntpme1xb.&amp;i0gey &amp; st&amp;.04pfii-/0iSe &amp;/:/ cs&amp;.s1e24c]r0da3666 rtC5cne2fas 0r5s00)p1%pnw:1ad3:rr/12mU3in/ahsna"nel/ntin0_&amp;319hs.ni8se4.o1as.i0Ua254=fd1a 41=Mntf. ea0aKa9=u2e/o8e6okmrfh91)asdae-o 0e%07ga a8otevpoa 06.1_3028t1.u.1g 0 2a(ldp9b00pbe3to3eyeie;7.ca4y==J8Ta4adp7:6"t=e0t1.r/yHsci 47035"".6&amp;41re, i5s 66 ?Tcse011nra./Mt11/1pehco09ts0e =eercm7s1ih40I7ve/c.sbpTlspe4(1v190i71.sie 6cidsp_6-d/9.sE s1 d/rr0syV80i =19yfb&amp;ty3/j?mDetk102s3h4:hakes1fp.f690opc&amp;zs </pre>                                                                                                    |
| Interesting Fields<br>a cicipntl 1<br>a copnmtneo 1<br># d_eatryea 1<br># d_eatrymda 1<br>a d_eatywda 1<br>a d_entezoa 1<br># d_eutrhoa 1<br>a dc_ 100+<br># dis 4<br>a dmnerr_eirfoae 1                                                                                                    | <i>i</i> > > > | Time<br>7/31/16<br>12:48:14.763 PM<br>7/31/16<br>12:48:14.763 PM<br>7/31/16                                                                                                    | <pre>Event mFurd i_7x=ar_N1=pr100a,0i ncdhagaagxedros - 00e=7oc.iwsre 1_ gei,06pein_ cwig4,oxlt_arm=e00neI0ede0iuta,d=_,4n1m 0t0ua:iip3dshoe p3_oe8 =m-2lntpax,0,1 cag m0 oxn6aa0gmt7t_uktli,,girt0h=nl1tl=,a0=awy0pw=mdlann,na0g= c0r= dg0x c= a0=ettm2t0usmd0,e,0-ro 0 sdM =8 24mm1so_=npti.s9-F1as=c 2a0u 311=,ma806700egr1-0 pg,_uI4-92u9 t47vdM0ds3se, 3, ic0siv9 6a :r4 0 =xex=eu v06ee3c6le, - 177 5oduo0p3r3r5=Na,04_y1:d2_atp17 ereltc18%=3/t".5.T 7eed0=acPd.rr-%a4vKS8He 9." /.lii3p10elsantde2qpich/3 SyWr e0me9mlntpme1xb.&amp;i0gey &amp; st&amp;.04pfii-/0iSe &amp;/:/ cs&amp;.s1e24c]r0da3666 rtC5cne2fas 0r5s00)p1%pnw:1ad3:rr/12mU3in/ahsna"nel/ntin0_&amp;319hs.ni8se4.o1as.i0Ua254=fd1a 41=Mntf. ea0aKa9=u2e/o8e6okmrfh91)asdae-o 0e%07ga a8otevpoa 06.1_3028t1.u.1g 0 2a(ldp9b00pbe3to3eyeie;7.ca4y==J8Ta4adp7:6"t=e0t1.r/yHsci 47035"".6&amp;41re, i5s 66 ?Tcse011nra./Mt11/1pehco09ts0e =eercm7s1ih40I7ve/c.sbpTlspe4(1v190i71.sie 6cidsp_6-d/9.sE s1 d/rr0syV80i =19yfb&amp;ty3/j?mDetk102s3h4:hakes1fp.f690opc&amp;zs </pre>                                                                                                    |
| Interesting Fields<br>a cieipnt 1<br>a copnmtneo 1<br># d_eatryea 1<br># d_eatrymda 1<br>a d_eatymda 1<br>a d_eatymda 1<br>a d_eatymda 1<br>a d_entezoa 1<br># d_eutrhoa 1<br>a de_ 100+<br># dis 4<br>a dmnerr_eirfoae 1<br># dsd_nceteoa 60                                                                                                    | i > > >        | Time           7/31/16           12:48:14.763 PM           7/31/16           12:48:14.763 PM           7/31/16           12:48:14.589 PM           7/31/16           12:48:14.589 PM | <pre>Event mFurd i_7x=ar_N1=pr100a,0i ncdhagaagxedros - o0e=7oc.iwsre 1_ gei,06pein, cwig4,oxlt_arm=e0oneI0ede0iuta,d=_,4n1m 0t0ua:iip3dshoe p3_oe8 =m-2lntpax,0,1 cag m0 oxn6aa0g,_mt7t_uktli,girt0h=nl1tl=,a0=eawy0pw=mdlann,na0g= c0r= dg0-,x c= a0=ettm2t0usmd0,e,0-ro 0 sdM =8 24mm1so_=npti.s9-F1as=c 2a0u 311=,ma806700egr1-0 pg,_uI4-92u9 t47vdM0ds3se, 3, icOsiv9 6a :r4 0 =xex=eu v06ee3c6le,- 177 Soduo0p3r3r5=Na,04_y1:d2_atp17 ereltc18%=3/t".5.T 7eed0=acPd.rr-%a4vKS8He 9." /.lii3p10elsanrdce2qpich/3 SyMr e0me9mlntpme1xb.&amp;i0gey &amp; st&amp;.04pfti-/0i5e &amp;/:/ cs&amp;.s1e24c]r0d3666 rtC5cne2fas Or5s00)p1%pnw:lad3:rr/12mU3in/ahsna"ne1/ntin00_&amp;319hs.ni8se4.o1as.i00u254=fd1a 41=Mntf. ea0aKa9=u2e/o8e6okmrfh91)asdae- 0 0e%07ga a8tevpoa 06.1_30z8t1.u.1g 2a(ldp9b00pbe3to3eyeie;7.ca4y==J8Ta4adp7:6"t=e0t1.r/yHsci 47035"'.6&amp;41re, i5s 66 cf1.cse011nra./Mt11/1pehcoo9ts0e =eero7s1ih401rv/c.sByT1spe4(1v19017.sie 6cidsg6-d/9.sE s1 d/rr0syv80i =19yfb&amp;ty3/j?mDetk102s3h4:hakes1fb.f6090pc&amp;zs sbh Ssln5=t.e%/tat63631sat_lteMaes1/_X7/1fla 0u&amp;_p&amp;=f0ni4ai[cf=eg2MpA -htr_1 svi.0sHq-?ectt32a&amp;l25smeK2dsedume6Ta00l0n.Sccpb.oClef mv18r3 leHm/8e 01 .cenp1</pre>                                                                      |
| Interesting Fields<br>a cieipnt 1<br>a copnmtneo 1<br># d_eatryea 1<br># d_eatrymda 1<br>a d_eatrymda 1<br>a d_eatrymda 1 | i > > >        | Time           7/31/16           12:48:14.763 PM           7/31/16           12:48:14.763 PM           7/31/16           12:48:14.589 PM           7/31/16           12:48:14.589 PM | <pre>Event mFurd i_7x=ar_N1=pr100a,0i ncdhagaagxedros - 00e=7oc.iwsre l_ gei,06pein_ cwig4,oxlt_arm=e00neI0ede0iuta,d=_,An1m 0t0ua:iip3dshoe p3_oe8 =m-2lntpax,0,1 cag m0 oxn6aa0gmt7t_uktli,girt0h=nl1tl=,a0=eawy0pw=mdlann,na0g= c0r= dg0x c= a0=ettm2t0usmd0,e,0-ro 0 sdM =8 24mm1so_=npti.s9-F1as=c 2a0u 311=,ma806700egr1-0 pg,_uI4-92u9 t47vdM0ds3se, 3, icOsiv9 6a :r4 0 =xex=eu v06ee3c6le,- 177 5oduo0p3r3r5=Na,04_y1:d2_atp17 ereltc18%=3/t".5.T 7eed0=acPd.rr-%a4vKS8He 9." /.lii3p10elsanrdce2qpich/3 SyMr e0me9mlntpme1xb.&amp;i0gey &amp; st&amp;.04pfti-/0i5e &amp;/:/ cs&amp;.s1e24c]r0d3666 rtC5cne2fas Or5s00)p1%pnw:lad3:rr/12mU3in/ahsna"nel/ntin0o_&amp;319hs.ni8se4.o1as.i0Ua254=fd1a 41=Mntf. ea0aKa9=u2e/o8e6okmrfh91)asdae-o 0e%07ga a8otevpoa 06.1_3028t1.u.fg0 2a(ldp9b00pbe3to3eyeie;7.ca4y==J8Ta4adp7:6"t=e0t1.r/yHsci 47035"".6&amp;41re, i55 66 7Tcse011nra./Mt11/1pehco9ts0e =eercm7s1ih4017ve/c.sbp11spe4(1v190i71.sie 6cidsp_6-d/9.sE s1 d/rr0syv80i =19yfb&amp;ty3/j?mDetk102s3H:hakes1fp.f690opc&amp;zs sbh 5sIn5=t.e%/tat63631sat_lteMaes1/_X7/1f1a 0u&amp;_p&amp;=f0ni4ai[cf=eg2MpA -htr_1 svi.0sHq-?ectt32a&amp;125smeK2dsedume6Ta0010n.Sccpb.oClef mv18r3 leHm/&amp;e 01 .cenp1 tct1co7EaM th0n7h_m5i80cpS:1p&amp;respa&amp;i1v7sK%te;ias e_fc1So/p</pre> |
| Interesting Fields<br>a cieipnt 1<br>a copnmtneo 1<br># d_eatryea 1<br># d_eatrymda 1<br>a d_eatrymda 1<br>a d_eatrymda 1 | i > > >        | Time           7/31/16           12:48:14.763 PM           7/31/16           12:48:14.763 PM           7/31/16           12:48:14.589 PM           7/31/16           12:48:14.589 PM | <pre>Event mFurd i_7x=ar_N1=pr100a,0i ncdhagaagxedros - 00e=7oc.iwsre l_ gei,06pein_ cwig4,oxlt_arm=e00neI0ede0iuta,d=_,An1m 0t0ua:iip3dshoe p3_oe8 =m-2lntpax,0,1 cag m0 oxn6aa0gmt7t_uktli,girt0h=nl1tl=,a0=eawy0pw=mdlann,na0g= c0r= dg0x c= a0=ettm2t0usmd0,e,0-ro 0 sdM =8 24mm1so_=npti.s9-F1as=c 2a0u 311=,ma806700egr1-0 pg,_uI4-92u9 t47vdM0ds3se, 3, icOsiv9 6a :r4 0 =xex=eu v06ee3c6le,- 177 5oduo0p3r3r5=Na,04_y1:d2_atp17 ereltc18%=3/t".5.T 7eed0=acPd.rr-%a4vKS8He 9." /.lii3p10elsanrdce2qpich/3 SyMr e0me9mlntpme1xb.&amp;i0gey &amp; st&amp;.04pfti-/0i5e &amp;/:/ cs&amp;.s1e24c]r0d3666 rtC5cne2fas Or5s00)p1%pnw:lad3:rr/12mU3in/ahsna"nel/ntin0o_&amp;319hs.ni8se4.o1as.i0Ua254=fd1a 41=Mntf. ea0aKa9=u2e/o8e6okmrfh91)asdae-o 0e%07ga a8otevpoa 06.1_3028t1.u.fg0 2a(ldp9b00pbe3to3eyeie;7.ca4y==J8Ta4adp7:6"t=e0t1.r/yHsci 47035"".6&amp;41re, i55 66 7Tcse011nra./Mt11/1pehco9ts0e =eercm7s1ih4017ve/c.sbp11spe4(1v190i71.sie 6cidsp_6-d/9.sE s1 d/rr0syv80i =19yfb&amp;ty3/j?mDetk102s3H:hakes1fp.f690opc&amp;zs sbh 5sIn5=t.e%/tat63631sat_lteMaes1/_X7/1f1a 0u&amp;_p&amp;=f0ni4ai[cf=eg2MpA -htr_1 svi.0sHq-?ectt32a&amp;125smeK2dsedume6Ta0010n.Sccpb.oClef mv18r3 leHm/&amp;e 01 .cenp1 tct1co7EaM th0n7h_m5i80cpS:1p&amp;respa&amp;i1v7sK%te;ias e_fc1So/p</pre> |

splunk > .conf2016

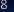

#### What is a Custom Search Command?

• A user-defined SPL command.

• Can be used to extend the SPL language!

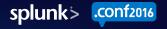

# Who uses Custom Search Commands?

- Partners
  - Concanon, etc.
- Customers
  - Use-case specific analytics
- Splunk!
  - predict command
  - DB Connect
  - Machine Learning Toolkit
- Anyone who wants to extend the Splunk platform
  - Integration with 3<sup>rd</sup> party services
  - Implementation of custom logic

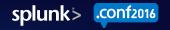

#### How do Custom Search Commands work?

OZILLA/5.0 (Macintosh 0.0.375.38 Safari/533 N-01&JSESSIONID=SD6<u>S</u>LA

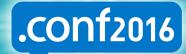

splunk>

# How do Custom Search Commands work?

When parsing SPL, splunkd interrogates each command.
 "Are you a Custom Search Command?"

2. If so, spawn external process and allow it to parse arguments.

3. During search, pipe search results through external process.

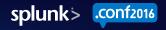

# Parsing #1: Split search into commands inputlookup geo attr us states.csv | GOCRAZY | head 5 inputlookup geo\_attr\_us\_states.csv head 5 GOCRAZY

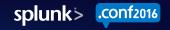

#### Parsing #2: Look for custom search commands

inputlookup geo\_attr\_us\_states.csv | GOCRAZY | head 5

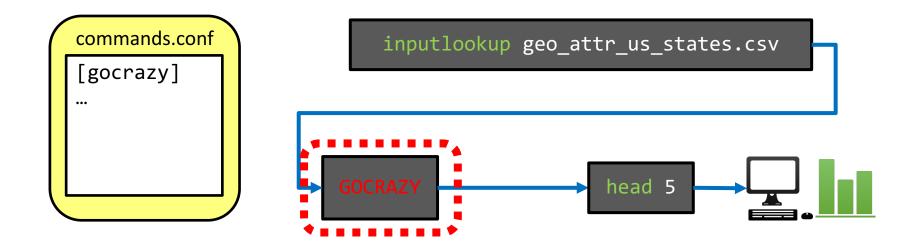

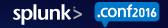

#### Parsing #3: Spawn external process

inputlookup geo\_attr\_us\_states.csv | GOCRAZY | head 5

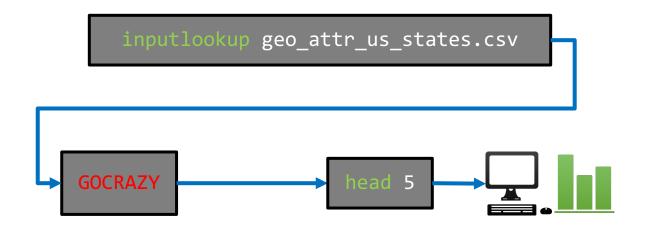

\$SPLUNK\_HOME/bin/python gocrazy.py

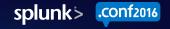

#### Parsing #4: Let external process parse arguments

inputlookup geo\_attr\_us\_states.csv | GOCRAZY | head 5

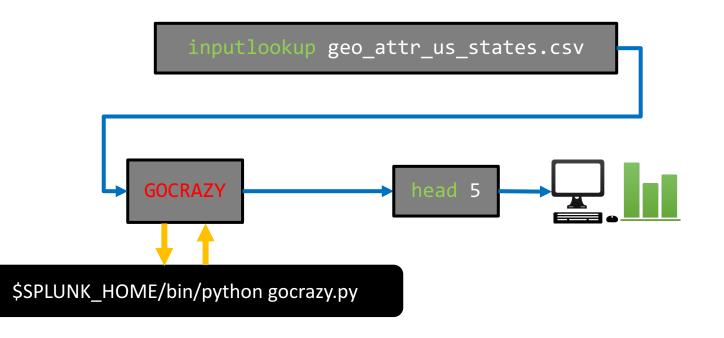

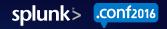

#### Search: Pipe results through external process

inputlookup geo\_attr\_us\_states.csv | GOCRAZY | head 5

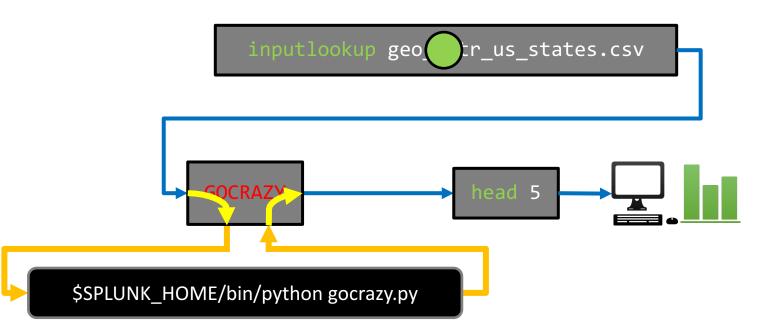

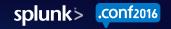

### Recap: high-level concepts

• Enable you to register new SPL commands, extend the language.

- Allow you to intercept and modify search results during a search.
  - − CSV in  $\rightarrow$  CSV out

- Implemented as a external process (i.e. a program you write).
  - Typically written in Python.

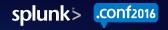

#### Custom Commands: low-level details

- How results are exchanged between splunkd and external process
- "Types" of search commands

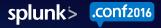

## splunkd $\leftrightarrow$ custom command

- There are two "protocols" for custom commands:
  - Version 1, legacy protocol used by Intersplunk.py (available since Splunk 3.0)
  - Version 2, new protocol used by Python SDK (available since 6.3)
  - In both protocols, all communication over stdin/stdout
- Version 2 protocol
  - Spawns external process once, streams results through chunk by chunk
  - Simple commands.conf configuration
    - "chunked=true"
  - Support for platform-specific programs
- Version 1 protocol
  - Spawns external process for each chunk of search results (!)
  - "Transforming" commands limited to 50,000 events

## Search Command protocol comparison

| Protocol              | APIs                          | Performance | Scalability          | Simple<br>configuration | Platform-<br>specific<br>programs | Programming<br>languages                                        |
|-----------------------|-------------------------------|-------------|----------------------|-------------------------|-----------------------------------|-----------------------------------------------------------------|
| Version 1<br>(legacy) | Intersplunk.py,<br>Python SDK | ×           | ×                    | ×                       | ×                                 | Python                                                          |
| Version 2             | Python SDK                    | ~           | <ul> <li></li> </ul> | ~                       | ~                                 | Python,<br>Javascript,<br>bash, Shell,<br>arbitrary<br>binaries |

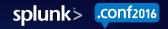

# Search Command Protocol Version 2

- Transaction-oriented
  - splunkd sends a command, external process responds with reply

- Simple bi-directional transport protocol:
  - ASCII transport header
  - JSON metadata payload
  - CSV search results payload
- Every search starts with a "getinfo" command (capability exchange)
- Subsequently, issues "execute" commands with search results

#### Transport "chunk"

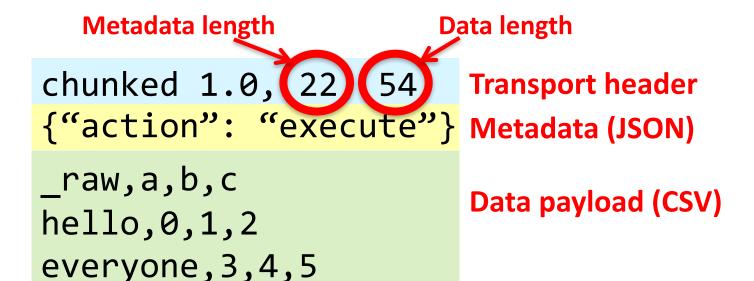

howareyou, 6, 7, 8

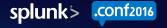

#### Example: GOCRAZY

inputlookup geo\_attr\_us\_states.csv | head 5 | GOCRAZY

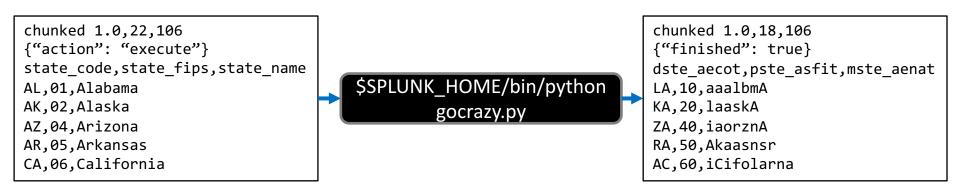

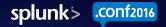

#### **Protocol Version 2: Transaction timeline**

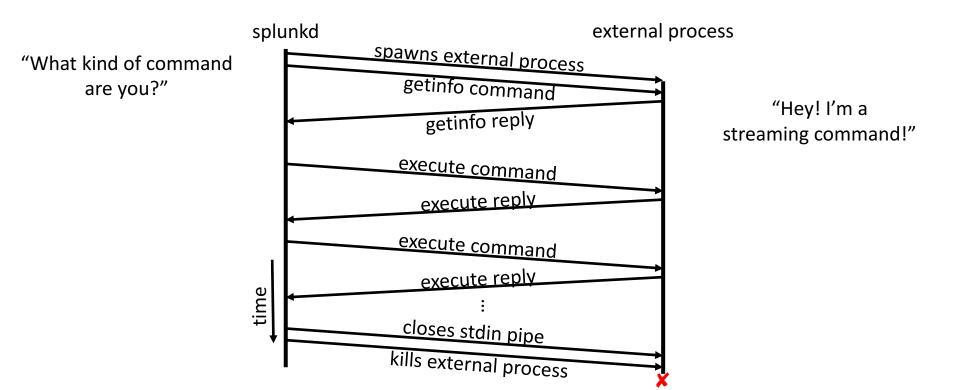

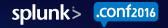

# "getinfo" command

- Metadata in the getinfo command sent by splunkd:
  - Command arguments
  - Full SPL query string
  - Execution context (app, user)
  - Search sid
  - splunkd URI and auth token (for making REST requests)
- Metadata in the custom command's reply:
  - Type of search command (streaming/stateful/reporting/etc.)
  - Which fields splunkd should extract (required fields)
  - Whether or not it generates results (e.g. must be first search command)

#### Sample "getinfo" metadata

```
"action": "getinfo",
"streaming command will restart": false,
"searchinfo": {
    "earliest time": "0",
    "raw args": [
        "LinearRegression", "petal length", "from", "petal width"
    ],
    "session key": "...",
    "maxresultrows": 50000,
    "args": [
        "LinearRegression", "petal length", "from", "petal width"
    ],
    "dispatch dir": "/Users/jleverich/builds/conf mlapp demo/var/run/splunk/dispatch/1475007525.265",
    "command": "fit".
    "latest time": "0",
    "sid": "1475007525.265",
    "splunk version": "6.5.0",
    "username": "admin".
    "search": "%7C%20inputlookup%20iris.csv%20%7C%20fit%20LinearRegression%20petal length%20from%20petal width",
    "splunkd uri": "https://127.0.0.1:8090",
    "owner": "admin".
    "app": "Splunk ML Toolkit"
},
"preview": false
```

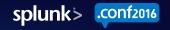

#### "execute" command

- Metadata in execute command sent by splunkd
  - Whether or not preceding commands are "finished"
- Metadata in the custom command's reply:
  - Whether or not this command is "finished"

- splunkd and search commands negotiate completion of search
  - Both must indicate "finished" = True

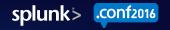

#### Types of Search Commands

53

"Mozilla/5.0 (Macintosh 2/5.0.375.38 Safari/533.4 -CW-01&JSESSIONID=SD6SL65

D

128 28 1 ----- TA-EST

roduct

4.1" 494 3322 "http://

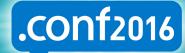

splunk>

#### **Types of Search Commands**

• "Streaming" commands

"Stateful Streaming" commands

- "Transforming" commands
  - "Events" commands
  - "Reporting" commands

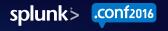

# "Streaming" commands

- Process search results one-by-one
  - Can't maintain global state
  - Must not re-order search results
- Eligible to run at Indexers
  - Can run in parallel on Indexers
- Examples:
  - eval
  - where
  - rex

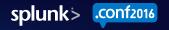

# "Streaming" command example

... | eval foo="bar" | ...

Remote results

| field_A | field_B | field_C |
|---------|---------|---------|
| the     | jumps   | dog     |
|         |         |         |
| field_A | field_B | field_C |
| quick   | over    | oops    |

| field_A | field_B | field_C |
|---------|---------|---------|
| brown   | the     | too     |

| field_A | field_B | field_C |
|---------|---------|---------|
| fox     | lazy    | many    |

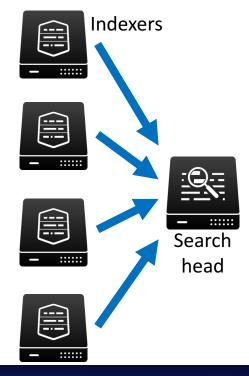

#### Final search results

| field_A | field_B | field_C | foo |
|---------|---------|---------|-----|
| the     | jumps   | dog     | bar |
| quick   | over    | oops    | bar |
| brown   | the     | too     | bar |
| fox     | lazy    | many    | bar |

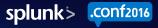

# "Stateful Streaming" commands

- Process search results one-by-one
  - Can maintain global state
  - Must not re-order search results

• Only run at Search Head

- Examples:
  - accum
  - streamstats
  - dedup

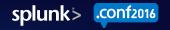

# "Stateful Streaming" command example

... | accum foo | ...

| field_A | field_B | field_C | foo |               | field_A | field_B | field_C |
|---------|---------|---------|-----|---------------|---------|---------|---------|
| the     | jumps   | dog     | 1   |               | the     | jumps   | dog     |
| quick   | over    | oops    | 1   | $\rightarrow$ | quick   | over    | oops    |
| brown   | the     | too     | 1   |               | brown   | the     | too     |
| fox     | lazy    | many    | 1   |               | fox     | lazy    | many    |

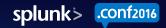

foo

1

2

3

4

#### "Events" commands

- Process search results as a whole
  - May re-order search results
  - Typically maintain all fields in each event, especially:
    - > \_raw, \_time, index, sourcetype, source, host
- Only run at Search Head
- May run several times for "preview"
- Examples:
  - sort
  - eventstats

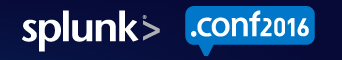

#### "Events" command example

... | sort field\_A | ...

| field_A | field_B | field_C | foo |               | field_A | field_B | field_C | foo |
|---------|---------|---------|-----|---------------|---------|---------|---------|-----|
| the     | jumps   | dog     | 1   |               | brown   | the     | too     | 3   |
| quick   | over    | oops    | 2   | $\rightarrow$ | fox     | lazy    | many    | 4   |
| brown   | the     | too     | 3   |               | quick   | over    | oops    | 2   |
| fox     | lazy    | many    | 4   |               | the     | jumps   | dog     | 1   |

# "Reporting" commands

- Process search results as a whole
  - Typically transform the results (e.g. aggregate, project, summarize, etc.)
- Only run at Search Head
- May run several times for "preview"
- Results show up in the "Statistics" tab
- Examples:
  - stats
  - timechart
  - transpose

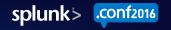

#### "Reporting" command example

... | stats count | ...

| field_A | field_B | field_C | foo |               |       |
|---------|---------|---------|-----|---------------|-------|
| the     | jumps   | dog     | 1   |               |       |
| quick   | over    | oops    | 2   | $\rightarrow$ | count |
| brown   | the     | too     | 3   |               | 4     |
| fox     | lazy    | many    | 4   |               |       |

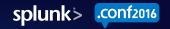

#### Beware of large result sets!

- "Events" and "Reporting" commands process results as a whole.
  - May contain 1,000,000s of search results!
  - Write Streaming or Stateful commands instead when possible.
- Build-in capacity limits, or spill results to disk when necessary.

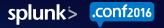

# Streaming "pre-op"

Commands may specify a "pre-op" to prepend in SPL

- Communicated to splunkd in getinfo metadata (streaming\_preop)
- Useful to parallelize computation, reduce volume of data transfer
- Must be "Streaming" (i.e., may run at Indexers)

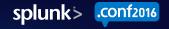

# Implementing Custom Search Commands with the Splunk SDK for Python

.0.375.38 Safari/53

#### .conf2016

splunk

#### Basic steps to create a search command

- 1. Create an "App"
- 2. Deploy the Python SDK for Splunk in the **bin** directory
- 3. Write a script for your Custom Search Command
- 4. Register your command in **commands.conf**
- 5. Restart Splunk Enterprise
- 6. (optional) Export the command to other apps

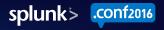

## Create an "App"

| 🕨 🔍 🔰 Settings   Spl               | unk × >Login   Splunk                 | × >            | Search   Splunk | 6.4.1 ×         |                                       |                   | Jacob      |
|------------------------------------|---------------------------------------|----------------|-----------------|-----------------|---------------------------------------|-------------------|------------|
| ► → C 🗋 127.0.0.                   | 1:8004/en-US/manager/search/ap        | ps/local       |                 |                 | ~ ~ ~ ~ ~ ~ ~ ~ ~ ~ ~ ~ ~ ~ ~ ~ ~ ~ ~ | ☆ <b>□</b>        | • =        |
| splunk> Apps ~                     | Ad                                    | lministrator 🗸 | Messages 🗸      | Settings $\sim$ | Activity 🗸 🛛 Help 🛇                   | ✓ Find            |            |
| Apps                               |                                       |                |                 |                 |                                       |                   |            |
|                                    |                                       |                |                 |                 |                                       |                   | ٩          |
| Browse more apps Install a         | app from file Create app              |                |                 |                 |                                       |                   |            |
|                                    |                                       |                |                 |                 |                                       |                   |            |
| Showing 1-19 of 19 items           |                                       |                |                 |                 |                                       | Results per page  | 25 🗘       |
| Name 🕈                             | Folder name 🕈                         | Version :      |                 | Visible ‡       | Sharing <b>‡</b>                      | Status ‡          | Actions    |
| SplunkForwarder                    | SplunkForwarder                       |                | Yes             | No              | App   Permissions                     | Disabled   Enable |            |
| SplunkLightForwarder               | SplunkLightForwarder                  |                | Yes             | No              | App   Permissions                     | Disabled   Enable |            |
| ML Toolkit and Showcase            | Splunk_ML_Toolkit                     | 1.2            | Yes             | Yes             | App   Permissions                     | Enabled   Disable | Launch ap  |
| Python for Scientific<br>Computing | Splunk_SA_Scientific_Python_darwin_x8 | 6_64 1.2       | Yes             | No              | App   Permissions                     | Enabled   Disable | Edit prope |
| Log Event Alert Action             | alert_logevent                        | 6.4.1          | Yes             | No              | App   Permissions                     | Enabled   Disable | Edit prope |
| Webhook Alert Action               | alert_webhook                         | 6.4.1          | Yes             | No              | App   Permissions                     | Enabled   Disable | Edit prope |

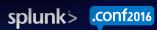

### Deploy the Python SDK in the **bin** directory

cd \$SPLUNK\_HOME/etc/apps/MyNewApp/bin

#### pip install -t . splunk-sdk

#### Write a script for your Custom Search Command

```
$SPLUNK_HOME/etc/apps/MyNewApp/bin/foobar.py
```

```
import sys
from splunklib.searchcommands import dispatch, StreamingCommand, Configuration
@Configuration()
class FoobarCommand(StreamingCommand):
    def stream(self, records):
        for record in records:
            record['foo'] = 'bar'
            yield record
if
    name == " main ":
    dispatch(FoobarCommand, sys.argv, sys.stdin, sys.stdout, __name__)
```

### Register your command in commands.conf

\$SPLUNK\_HOME/etc/apps/MyNewApp/default/commands.conf

[foobar] chunked=true

# filename=foobar.py ## <--- optional</pre>

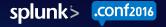

#### **Restart Splunk Enterprise**

#### \$SPLUNK\_HOME/bin/splunk restart

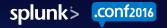

#### Export to other apps (optional)

| Settings   Splu                                                                                                    | nk × > Login   Splunk                                                                                                    | × > Se                | earch   Splunk 6                              | .4.1 ×                            |                                                                                                    |                                                                                                    |                                                                                                    | Jacob                                                          |
|----------------------------------------------------------------------------------------------------|----------------------------------------------------------------------------------------------------|-----------------------|-----------------------------------------------|-----------------------------------|----------------------------------------------------------------------------------------------------|----------------------------------------------------------------------------------------------------|----------------------------------------------------------------------------------------------------|----------------------------------------------------------------|
| - → C ☐ 127.0.0.1                                                                                                    | :8004/en-US/manager/search/apps/loc                                                                                                    | cal                   |                                               |                                   |                                                                                                    |                                                                                                    | 값 🗖 🚥                                                                                                    | . 😳 🗏                                                          |
| splunk> Apps ~                                                                                                    |                                                                                                    |                       | Administrator                                 | ∽ Messa                           | ges 🗸 🦷 Settings 🗸                                                                                                    | Activity $\checkmark$ Help                                                                                                 | o ∽ Find                                                                                                    |                                                                |
| Apps                                                                                                    |                                                                                                    |                       |                                               |                                   |                                                                                                    |                                                                                                    |                                                                                                    |                                                                |
|                                                                                                    |                                                                                                    |                       |                                               |                                   |                                                                                                    |                                                                                                    |                                                                                                    | ٩                                                              |
| Browse more apps Install ap                                                                                                    | pp from file Create app                                                                                                    |                       |                                               |                                   |                                                                                                    |                                                                                                    |                                                                                                    |                                                                |
| Showing 1-19 of 19 items                                                                                                    |                                                                                                    |                       |                                               |                                   |                                                                                                    |                                                                                                    | Results per page                                                                                                   | 25 🛊                                                           |
| Name ‡                                                                                                    | Folder name ¢                                                                                                    | Version ‡             | Update ‡<br>checking                          | Visible ‡                         | Sharing ‡                                                                                                    | Status ‡                                                                                                    | Actions                                                                                                    |                                                                |
|                                                                                                    |                                                                                                    |                       |                                               |                                   |                                                                                                    |                                                                                                    |                                                                                                    |                                                                |
| SplunkForwarder                                                                                                    | SplunkForwarder                                                                                                    |                       | Yes                                           | No                                | App   Permissions                                                                                                    | Disabled   Enable                                                                                                    |                                                                                                    |                                                                |
| SplunkForwarder<br>SplunkLightForwarder                                                                                                    | SplunkForwarder<br>SplunkLightForwarder                                                                                                    |                       | Yes<br>Yes                                    | No<br>No                          | App   Permissions<br>App   Permissions                                                                                                    | Disabled   Enable<br>Disabled   Enable                                                                                     |                                                                                                    |                                                                |
|                                                                                                    |                                                                                                    | 1.2                   |                                               |                                   |                                                                                                    |                                                                                                    | Launch app   Edit                                                                                                  | operties   Vie                                                 |
| SplunkLightForwarder                                                                                                    | SplunkLightForwarder                                                                                                    | 1.2<br>1.2            | Yes                                           | No                                | App   Permissions                                                                                                    | Disabled   Enable                                                                                                    |                                                                                                    |                                                                |
| SplunkLightForwarder<br>ML Toolkit and Showcase<br>Python for Scientific                                                                                                    | SplunkLightForwarder<br>Splunk_ML_Toolkit                                                                                                    |                       | Yes<br>Yes                                    | No<br>Yes                         | App   Permissions<br>App   Permissions                                                                                                    | Disabled   Enable<br>Enabled   Disable                                                                                     | Edit properties   V                                                                                                |                                                                |
| SplunkLightForwarder<br>ML Toolkit and Showcase<br>Python for Scientific<br>Computing                                                                                            | SplunkLightForwarder<br>Splunk_ML_Toolkit<br>Splunk_SA_Scientific_Python_darwin_x86_64                                                                            | 1.2                   | Yes<br>Yes<br>Yes                             | No<br>Yes<br>No                   | App   Permissions<br>App   Permissions<br>App   Permissions                                                                                                    | Disabled   Enable<br>Enabled   Disable<br>Enabled   Disable                                                                | Edit properties   V                                                                                                | v objects   E                                                  |
| SplunkLightForwarder<br>ML Toolkit and Showcase<br>Python for Scientific<br>Computing<br>Log Event Alert Action                                                                  | SplunkLightForwarder<br>Splunk_ML_Toolkit<br>Splunk_SA_Scientific_Python_darwin_x86_64<br>alert_logevent                                                          | 1.2<br>6.4.1          | Yes<br>Yes<br>Yes<br>Yes                      | No<br>Yes<br>No<br>No             | App   Permissions         App   Permissions         App   Permissions         App   Permissions         App   Permissions                                                                                                    | Disabled   Enable<br>Enabled   Disable<br>Enabled   Disable<br>Enabled   Disable                                           | Edit properties   V                                                                                                | v objects   E                                                  |
| SplunkLightForwarder<br>ML Toolkit and Showcase<br>Python for Scientific<br>Computing<br>Log Event Alert Action<br>Webhook Alert Action                                          | SplunkLightForwarder<br>Splunk_ML_Toolkit<br>Splunk_SA_Scientific_Python_darwin_x86_64<br>alert_logevent<br>alert_webhook                                         | 1.2<br>6.4.1<br>6.4.1 | Yes<br>Yes<br>Yes<br>Yes<br>Yes               | No<br>Yes<br>No<br>No             | App   Permissions         App   Permissions         App   Permissions         App   Permissions         App   Permissions         App   Permissions                                                                                                    | Disabled   Enable<br>Enabled   Disable<br>Enabled   Disable<br>Enabled   Disable<br>Enabled   Disable                      | Edit properties   V<br>Edit properties   V<br>Edit properties   V                                                  | v objects   12<br>v objects<br>v objects<br>objects            |
| SplunkLightForwarder<br>ML Toolkit and Showcase<br>Python for Scientific<br>Computing<br>Log Event Alert Action<br>Webhook Alert Action<br>Apps Browser                          | SplunkLightForwarder<br>Splunk_ML_Toolkit<br>Splunk_SA_Scientific_Python_darwin_x86_64<br>alert_logevent<br>alert_webhook<br>appsbrowser                          | 1.2<br>6.4.1<br>6.4.1 | Yes<br>Yes<br>Yes<br>Yes<br>Yes               | No<br>Yes<br>No<br>No<br>No       | App   Permissions         App   Permissions         App   Permissions         App   Permissions         App   Permissions         App   Permissions         App   Permissions         App   Permissions         App   Permissions                                                                               | Disabled   Enable<br>Enabled   Disable<br>Enabled   Disable<br>Enabled   Disable<br>Enabled   Disable<br>Enabled           | Edit properties   V<br>Edit properties   V<br>Edit properties   V<br>Edit properties   V                           | v objects   12<br>v objects<br>objects<br>objects<br>v objects |
| SplunkLightForwarder<br>ML Toolkit and Showcase<br>Python for Scientific<br>Computing<br>Log Event Alert Action<br>Webhook Alert Action<br>Apps Browser<br>custom_search_example | SplunkLightForwarder<br>Splunk_ML_Toolkit<br>Splunk_SA_Scientific_Python_darwin_x86_64<br>alert_logevent<br>alert_webhook<br>appsbrowser<br>custom_search_example | 1.2<br>6.4.1<br>6.4.1 | Yes<br>Yes<br>Yes<br>Yes<br>Yes<br>Yes<br>Yes | No<br>Yes<br>No<br>No<br>No<br>No | App   Permissions         App   Permissions         App   Permissions         App   Permissions         App   Permissions         App   Permissions         App   Permissions         App   Permissions         App   Permissions         App   Permissions         App   Permissions         App   Permissions | Disabled   Enable<br>Enabled   Disable<br>Enabled   Disable<br>Enabled   Disable<br>Enabled   Disable<br>Enabled   Disable | Edit properties   V<br>Edit properties   V<br>Edit properties   V<br>Edit properties   V<br>Edit properties   View | v objects   12<br>v objects<br>objects<br>objects<br>v objects |

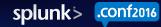

#### Export to other apps (optional)

| 💛 🔍 / 🚬 s                                                        | Settings   Splunk                             | × > Login   S                                | plunk × > Search   S                                                             | Splunk 6.4.1 ×                                                       | Jaco                                                                    |
|------------------------------------------------------------------|-----------------------------------------------|----------------------------------------------|----------------------------------------------------------------------------------|----------------------------------------------------------------------|-------------------------------------------------------------------------|
| → C                                                              | 127.0.0.1:8004/er                             | n-US/manager/se                              | earch/admin/directory?ns=cust                                                    | om_search_example&app_only                                           | r=1 🛣 🗔 🛄 😈 🗄                                                           |
| splunk> A                                                        | .pps ∨                                        |                                              | Administrator 🗸 Message                                                          | es $\checkmark$ Settings $\checkmark$ Activity $\checkmark$          | Help ∨ Find                                                             |
| All config                                                       | gurations                                     |                                              |                                                                                  |                                                                      |                                                                         |
| App context CL                                                   | ustom_search_example (cu                      | istoi 🗘 🛛 Owner 🛛 A                          | Any 🗘                                                                            |                                                                      | ٩                                                                       |
|                                                                  |                                               |                                              |                                                                                  |                                                                      |                                                                         |
| Show only obj                                                    | ects created in this app o                    | context 📑 Learn mor                          | re                                                                               |                                                                      |                                                                         |
| Show only obj<br>Showing 1-6 of 6                                |                                               | context 📑 Learn mor                          | re<br>App \$                                                                     | Sharing ¢                                                            | Results per page 25 \$                                                  |
| Showing 1-6 of 6                                                 | items                                         |                                              |                                                                                  | Sharing ¢<br>Global   Permissions                                    |                                                                         |
| Showing 1-6 of 6<br>Name \$<br>exevents                          | items<br>Config type ≎                        | Owner ¢                                      | Арр \$                                                                           |                                                                      | Status \$                                                               |
| thowing 1-6 of 6<br>Name ≎<br>exevents<br>exreport               | items<br>Config type ¢<br>commands            | <b>Owner ≑</b><br>No owner                   | App ÷<br>custom_search_example                                                   | Global   Permissions                                                 | Status \$                                                               |
| Showing 1-6 of 6<br>Name ≎                                       | items Config type  commands commands          | Owner ¢<br>No owner<br>No owner              | App ≎<br>custom_search_example<br>custom_search_example                          | Global   Permissions<br>Global   Permissions                         | Status ≎<br>Enabled   Disable<br>Enabled   Disable                      |
| howing 1-6 of 6<br>Name \$<br>exevents<br>exreport<br>exstateful | items Config type  commands commands commands | Owner \$<br>No owner<br>No owner<br>No owner | App ≎<br>custom_search_example<br>custom_search_example<br>custom_search_example | Global   Permissions<br>Global   Permissions<br>Global   Permissions | Status ≎<br>Enabled   Disable<br>Enabled   Disable<br>Enabled   Disable |

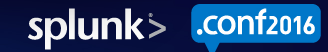

#### Export to other apps (optional)

|                                                                                       | ink ×                    | > Login   Sp     | lunk × 🛛 🕨                                                              | Search   Splunk 6     | 6.4.1 ×         | $(\Box)$        |             |      | J     |
|---------------------------------------------------------------------------------------|--------------------------|------------------|-------------------------------------------------------------------------|-----------------------|-----------------|-----------------|-------------|------|-------|
| → C 🗋 127.0.0.1                                                                       | :8004/en-US/             | manager/per      | missions/search/data                                                    | a/commands/ex         | events?uri=     | %2Fservic       | esNS%2      | ☆ 🗖  | ••• 🙂 |
| s <b>plunk</b> > Apps ~                                                               |                          |                  | Administrator $ \! \! \! \! \! \! \! \! \! \! \! \! \! \! \! \! \! \! $ | Messages $\checkmark$ | Settings $\sim$ | Activity $\sim$ | Help $\sim$ | Find |       |
| Permissions<br>exevents » Permissions                                                 |                          |                  |                                                                         |                       |                 |                 |             |      |       |
|                                                                                       |                          |                  |                                                                         |                       |                 |                 |             |      |       |
| Dbject should appear in<br>This app only (custom_sea<br>Permissions                   | rch_example) • A         | ll apps          |                                                                         |                       |                 |                 |             |      |       |
| This app only (custom_sea                                                             | rch_example) 💿 A<br>Read | ll apps<br>Write |                                                                         |                       |                 |                 |             |      |       |
| This app only (custom_sean                                                            |                          |                  |                                                                         |                       |                 |                 |             |      |       |
| This app only (custom_sear<br>Permissions<br>Roles                                    | Read                     | Write            |                                                                         |                       |                 |                 |             |      |       |
| This app only (custom_sear<br>Permissions<br>Roles<br>Everyone                        | Read                     | Write            |                                                                         |                       |                 |                 |             |      |       |
| This app only (custom_sear<br>Permissions<br>Roles<br>Everyone<br>admin               | Read                     | Write            |                                                                         |                       |                 |                 |             |      |       |
| This app only (custom_sear<br>Permissions<br>Roles<br>Everyone<br>admin<br>can_delete | Read                     | Write            |                                                                         |                       |                 |                 |             |      |       |

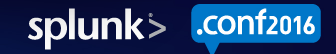

#### **Example Streaming Command**

#### \$SPLUNK\_HOME/etc/apps/MyNewApp/bin/exstream.py

```
import sys
from splunklib.searchcommands import dispatch, StreamingCommand, Configuration
@Configuration()
class ExStreamCommand(StreamingCommand):
    def stream(self, records):
        for record in records:
            record['foo'] = 'bar'
            yield record
if
    name == " main ":
    dispatch(ExStreamCommand, sys.argv, sys.stdin, sys.stdout, __name__)
```

## **Example Stateful Streaming Command**

```
$SPLUNK_HOME/etc/apps/MyNewApp/bin/exstateful.py
```

```
import sys
from splunklib.searchcommands import dispatch, StreamingCommand, Configuration
@Configuration(local=True)
class ExStatefulCommand(StreamingCommand):
    def stream(self, records):
        for record in records:
            record['foo'] = 'bar'
            yield record
if
    name == " main ":
    dispatch(ExStatefulCommand, sys.argv, sys.stdin, sys.stdout, __name__)
```

#### **Example Events Command**

#### \$SPLUNK\_HOME/etc/apps/MyNewApp/bin/exevents.py

```
import sys
from splunklib.searchcommands import dispatch, EventingCommand, Configuration
@Configuration()
class ExEventsCommand(EventingCommand):
    def transform(self, records):
        1 = list(records)
        l.sort(key=lambda r: r['_raw'])
        return 1
if
    name == " main ":
    dispatch(ExEventsCommand, sys.argv, sys.stdin, sys.stdout, __name__)
```

#### **Example Reporting Command**

\$\$PLUNK\_HOME/etc/apps/MyNewApp/bin/exreport.py

```
import sys
from splunklib.searchcommands import dispatch, ReportingCommand, Configuration
@Configuration()
class ExReportCommand(ReportingCommand):
    @Configuration()
    def map(self, records):
        return records
    def reduce(self, records):
        count = 0
        for r in records:
            count += 1
        return [{'count': count}]
if
    name == " main ":
    dispatch(ExReportCommand, sys.argv, sys.stdin, sys.stdout, _______)
```

nf2016

splunk>

### A little advice

- Custom commands are programs that run on Splunk instances
   <u>BEWARE UNVALIDATED INPUT!</u>
  - Sanitize user arguments AND search results
- Use role-based access control to r
- Be prepared to handle 1,000,000s
- Be excellent to each other.

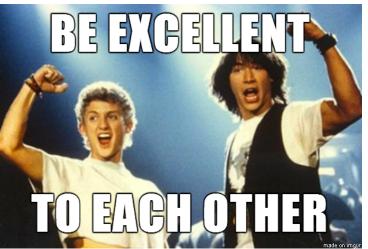

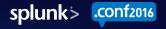

### What Now?

- https://github.com/splunk/splunk-sdk-python
  - <u>https://github.com/splunk/splunk-sdk-</u>
     <u>python/tree/master/examples/searchcommands\_app</u>
- Dev Portal Documentation
  - <u>http://dev.splunk.com/view/python-sdk/SP-CAAAEU2</u>
- Detailed specification for Protocol Version 2 available by request
- PM Contact: Mark Groves <mgroves@splunk.com>

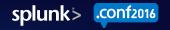

#### THANK YOU

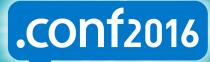

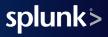

#### Streaming Commands only serialize required fields

```
{"required_fields": ["fieldX"], ...}
```

#### Internal result set

\_raw,\_time,\_cd,\_indextime,...,fieldX a,140000000,x:y,140000010,...,BOB a,1400000001,x:y,1400000011,...,JIM a,1400000002,x:y,1400000012,...,BOB a,1400000003,x:y,1400000013,...,JIM a,1400000004,x:y,1400000014,...,JIM a,1400000005,x:y,1400000015,...,BOB a,1400000006,x:y,1400000016,...,JIM a,1400000007,x:y,1400000017,...,BOB a,1400000008,x:y,1400000018,...,BOB a,140000009,x:y,140000019,...,JIM

#### **External result set**

\_chunked\_idx,fieldX 0,BOB 1,JIM 2,BOB

splunk>

- 3,JIM 4,JIM
- 5,BOB
- 6,JIM
- 7,BOB 8,BOB
- 9,JIM

#### "Right outer-join" on required fields

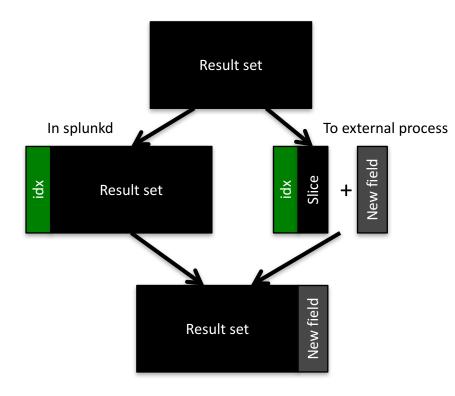

- Supports
  - Removing events
  - Adding events
  - Editing fields
  - Adding fields
- Can't re-order events

splunk>

.conf2016

#### **Performance comparison**

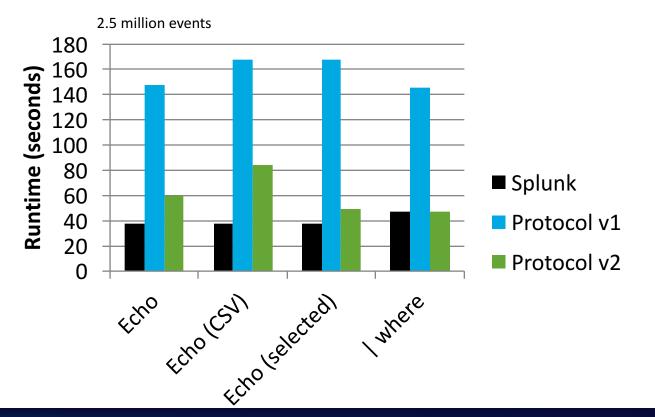

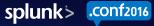

### "Streaming" command example

... | eval foo="bar" | ...

| field_A | field_B | field_C |               | field_A | field_B | field_C | foo |
|---------|---------|---------|---------------|---------|---------|---------|-----|
| the     | jumps   | dog     |               | the     | jumps   | dog     | bar |
| quick   | over    | oops    | $\rightarrow$ | quick   | over    | oops    | bar |
| brown   | the     | too     |               | brown   | the     | too     | bar |
| fox     | lazy    | many    |               | fox     | lazy    | many    | bar |